## QUICKGUIDE - EXPLORE NAVIGATION

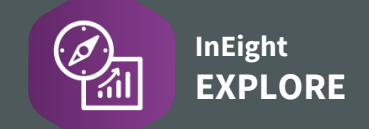

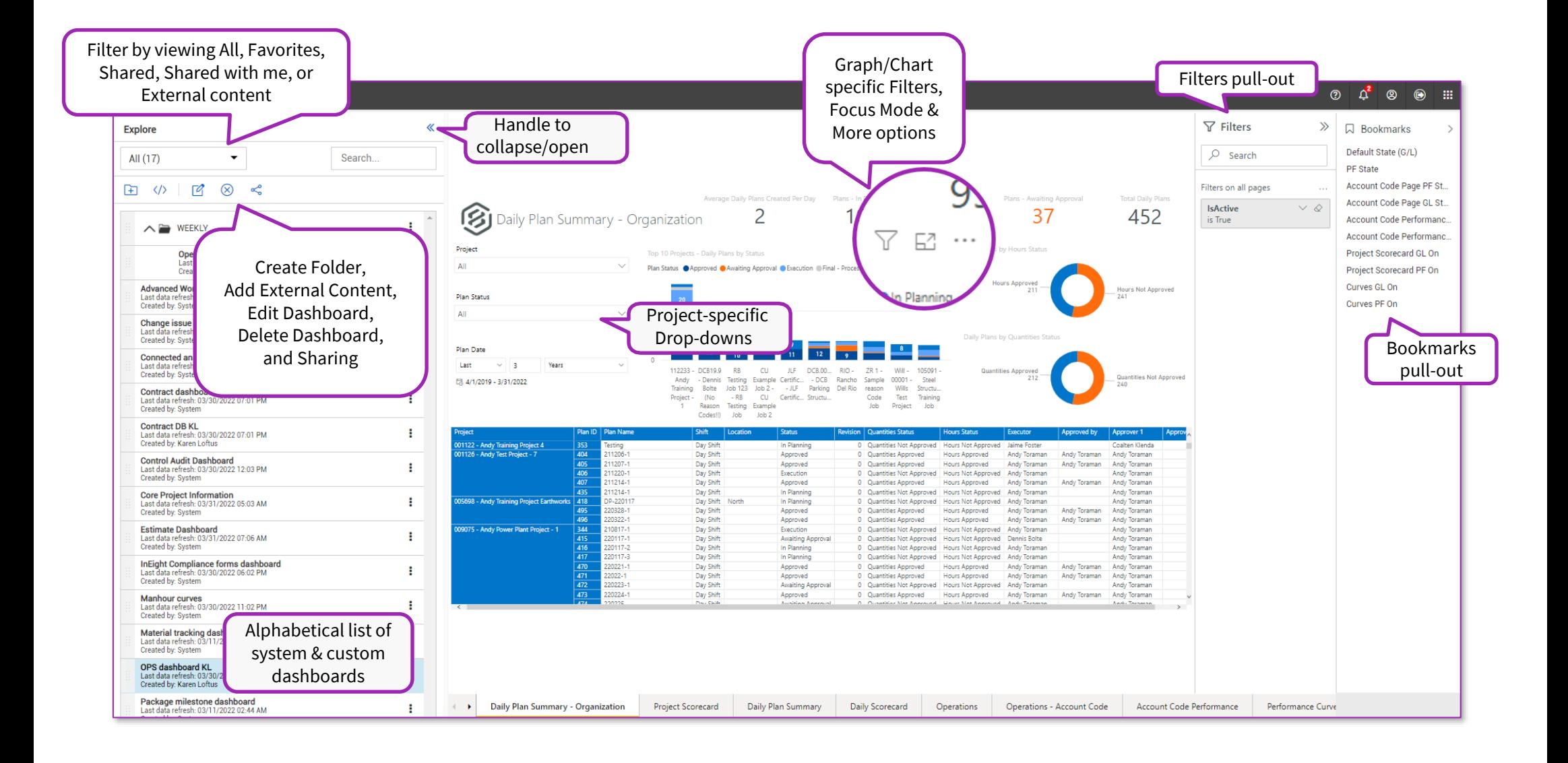

## QUICKGUIDE - EXPLORE DASHBOARD MANAGEMENT

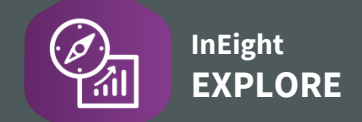

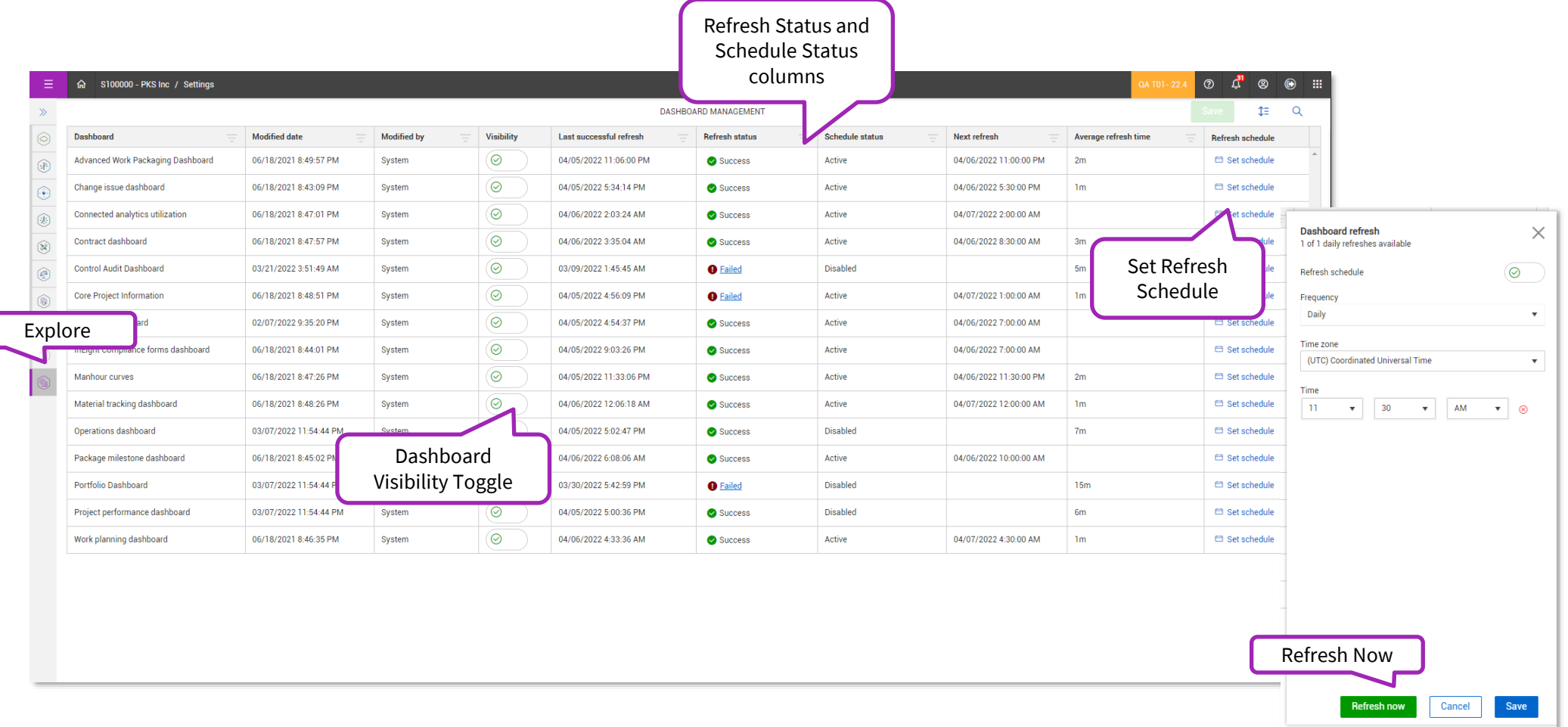